# **FUN3D v12.4 Training Session 17: Rotorcraft Simulations**

Bob Biedron

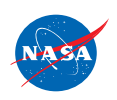

http://fun3d.larc.nasa.gov

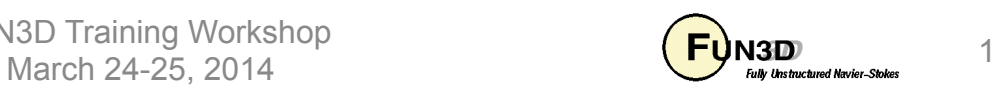

# **Session Scope**

- What this will cover
	- Overview of actuator-disc models for rotorcraft
	- Overview of setup for overset, articulated-blade rotorcraft simulations
		- Rigid Blades
		- Elastic Blades / Loose Coupling to Rotorcraft Comprehensive Codes
- What will not be covered
	- Rotorcraft Comprehensive Code set up and operation
	- All the many critical setup details
- What should you already know
	- Basic time-accurate and dynamic-mesh solver operation and control
	- Rudimentary rotorcraft aeromechanics (collective, cyclic…)

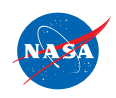

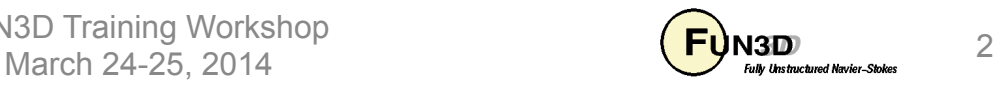

# **Introduction**

- Background
	- FUN3D can model a rotor with varying levels of fidelity/complexity
		- As an actuator disk when only the overall rotor influence is needed
		- As rotating, articulated-blade system (cyclic pitch, flap, lead-lag), with or without aeroelastic effects - if detailed airloads are needed
		- Trim and aeroelastic effects require coupling with a rotorcraft "comprehensive" code
		- As a steady-state problem for rigid, isolated, fixed-pitch blades in a rotating noninertial frame (not covered here)
- Compatibility
	- Coupled to the CAMRAD II and RCAS comprehensive codes
- Status
	- Coded for multiple rotors, but largely untested
	- Far less experience / testing with RCAS than with CAMRAD II

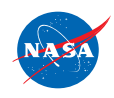

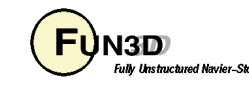

# **Time-Averaged Actuator-Disk Simulations (1/2)**

- Actuator disk method utilizes momentum/energy source terms to represent the influence of the disk (pressure jump)
	- Original implementation by Dave O'Brien (GIT Ph.D. Thesis)
	- HI-ARMS implementation (SMEMRD) by Dave O'Brien ARMDEC adds trim and ability to use C81 airfoil tables (*Not covered* )
- Simplifies grid generation disk is embedded in computational grid (note some refinement in the vicinity of actuator surface needed for accuracy)
- Any number of actuator disks can be modeled
- Different disk loading models available
	- **RotorType = 1** actuator disk
		- **LoadType = 1** constant (specified thrust coefficient  $C_T$ )
		- **LoadType = 2** linearly increasing to blade tip (specified  $C_{\tau}$ )
		- **LoadType = 3** blade element based (computed  $C_T$ )
	- **RotorType = 2** actuator blades (time-accurate) **Not Functional**

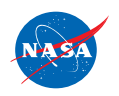

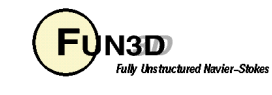

# **Time-Averaged Actuator-Disk Simulations (2/2)**

- Actuator disk implementation runs orthogonal to the standard steadystate flow solver process (compressible and incompressible)
	- –Standard input grid formats for the volume grids
	- –Standard solver input deck (**fun3d.nml**)
	- –Standard output is available (**project.forces, project\_hist.tec, project\_tec\_boundary.plt**)
	- Want similar solution convergence as a standard steady-state case
- Actuator disk model is activated in the command line by **mpirun nodet\_mpi -–rotor** 
	- Rotor input deck file (**rotor.input**) is required in the local directory
	- **rotor.input** contains disk geometry and loading specifications
	- The disk geometry and loading are output in plot3d format in files **source\_grid\_iteration#.p3d** and **source\_data\_iteration#.p3d**

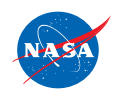

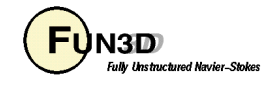

#### **Incompressible Robin/Actuator Disk**

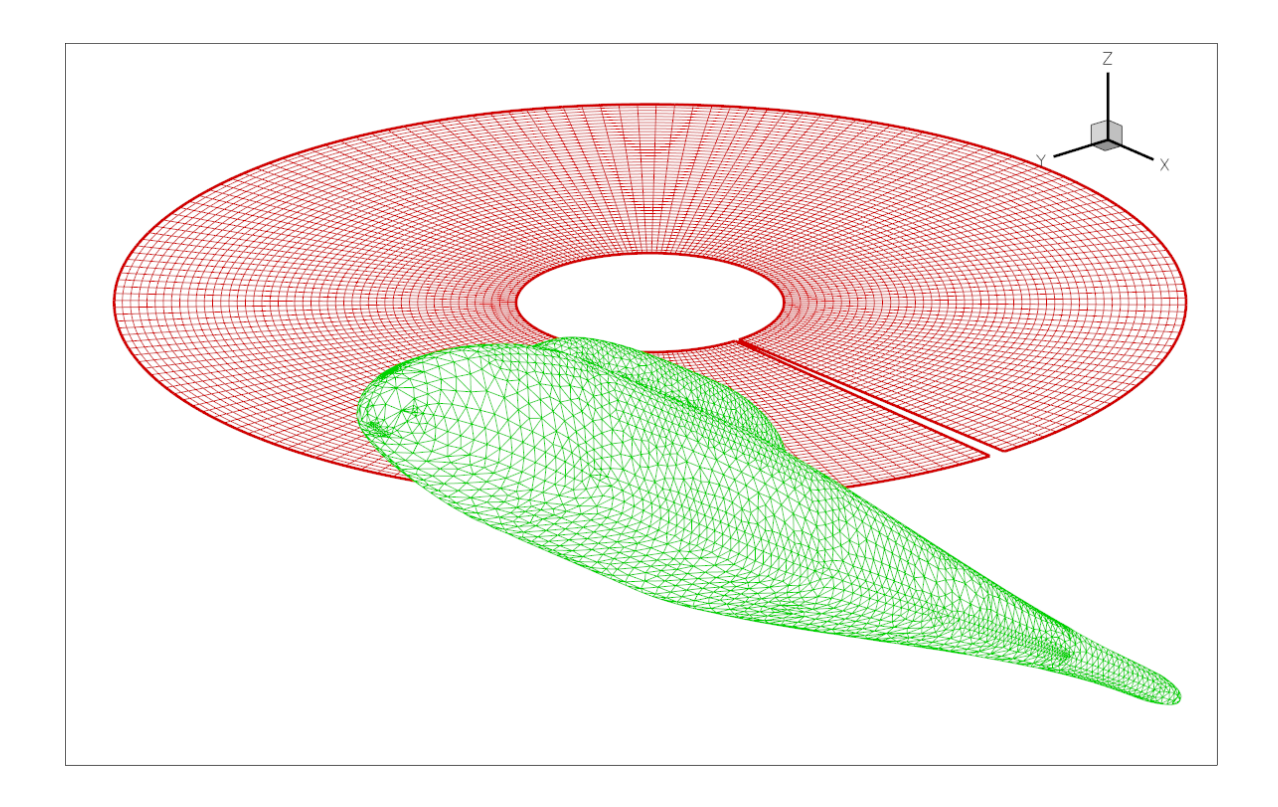

Advance Ratio = 0.051 (Vinf/Vtip) Thrust coefficient  $C_T = 0.0064$ Angle of attack  $= 0$  deg Shaft angle = 0deg

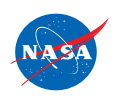

FUN3D Training Workshop March 24-25, 2014  $\overline{H}$  March 24-25, 2014

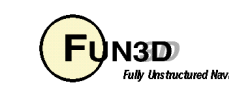

#### **rotor.input File**

• Constant/linear loading needs only a subset of the data in the file

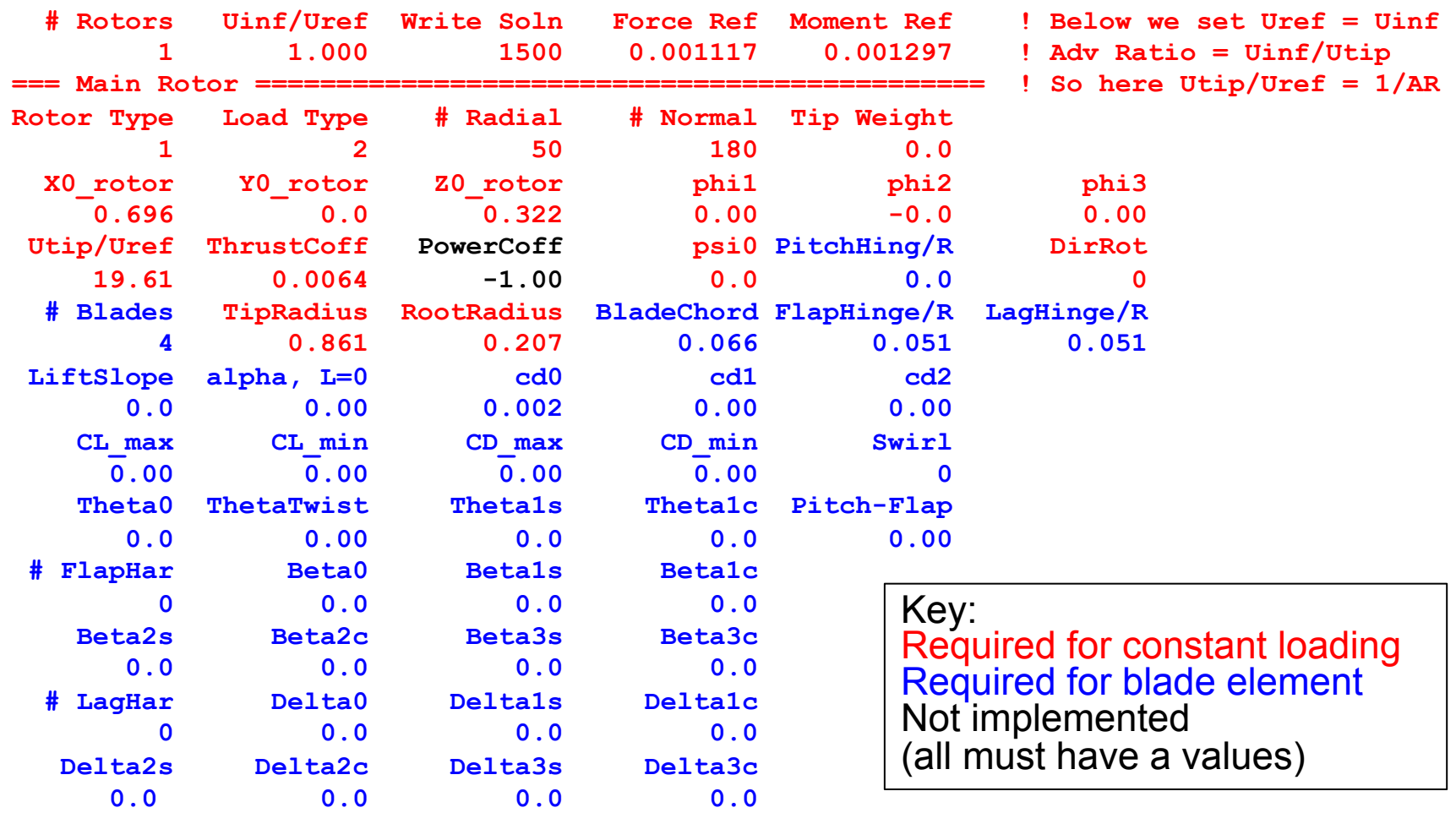

• Note Vref=Vtip is bad choice for incompressible flow - suggest using rotor induced velocity

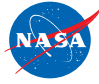

FUN3D Training Workshop NSD Training vvolusiop<br>March 24-25, 2014  $\overline{F}$  March 24-25, 2014

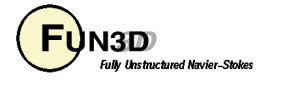

### **Incompressible Robin/Actuator Disk**

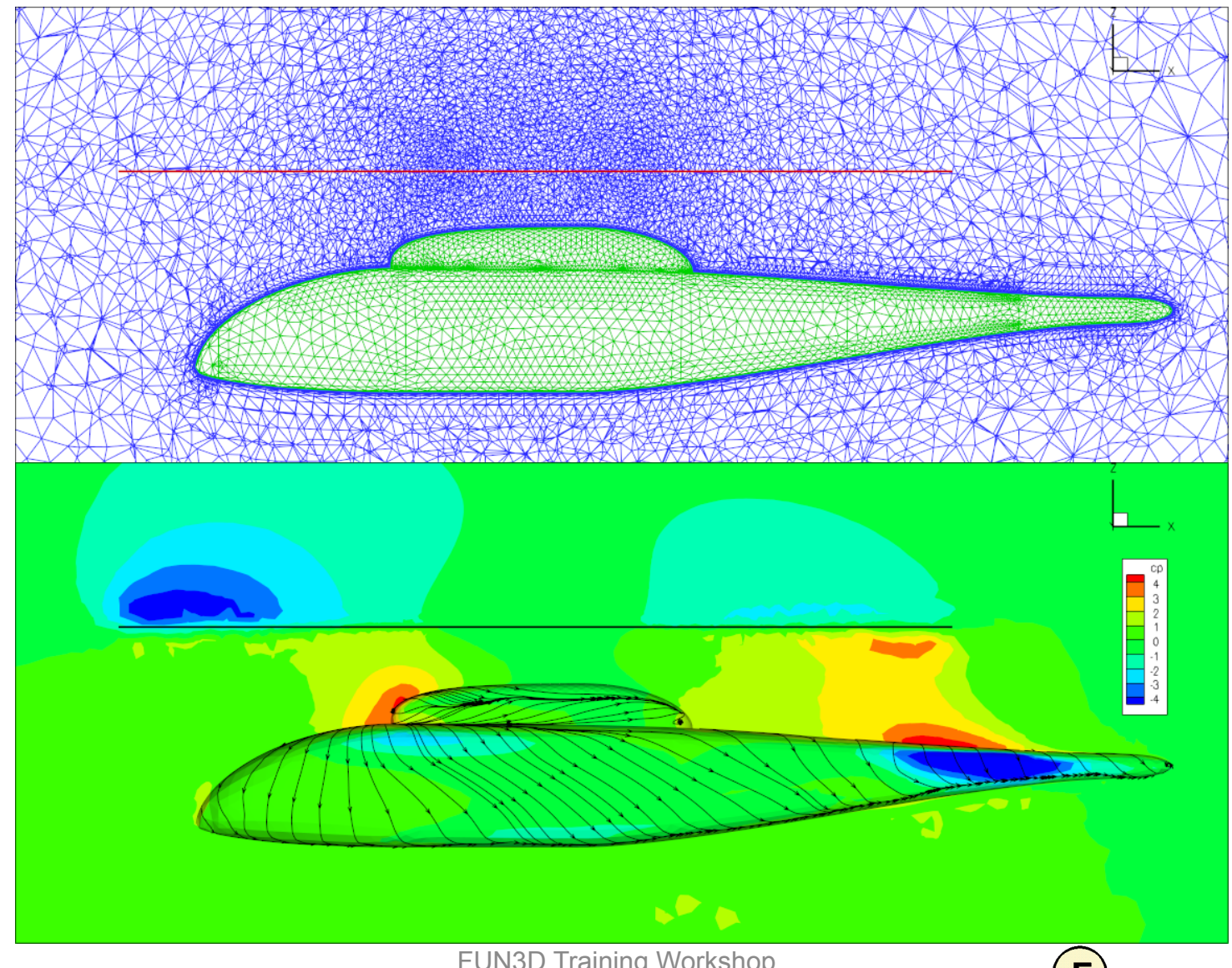

**HA 24** 

FUN3D Training Workshop N3D Training vvorksnop<br>March 24-25, 2014 8 Natural March 1990 State of the March 1990 State of the March 1990 State of the Vers<sup>36068</sup>

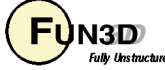

# **Articulated-Blade Simulations**

- Relies on the use of overset grids; blades may be rigid or elastic
- Elastic-blade cases (or *trimmed* rigid-blade cases) must be coupled to a rotorcraft Computational Structural Dynamics (CSD, aka comprehensive) code such as CAMRAD or RCAS
	- The CSD code provides trim solution in addition to blade deformations
	- The interface to the CSD code is through standard OVERFLOW **rotor\_N.onerev.txt** and **motion.txt** type files
	- Interface codes for CAMRAD are maintained and distributed by Doug Boyd, NASA Langley (d.d.boyd@nasa.gov)
	- RCAS coupling does not require any interface codes
	- FUN3D has several postprocessing utility codes tailored to CAMRAD
- This is about as complicated as it gets with the FUN3D flow solver
	- There are *many* small details that must be done correctly; we don't have time to cover them all here
	- Novice users of FUN3D will want to start with simpler problems

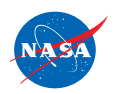

FUN3D Training Workshop NSD ITAITING VVOLKSHOP<br>March 24-25, 2014

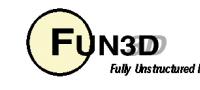

# **CFD/CSD – Loose (Periodic) Coupling**

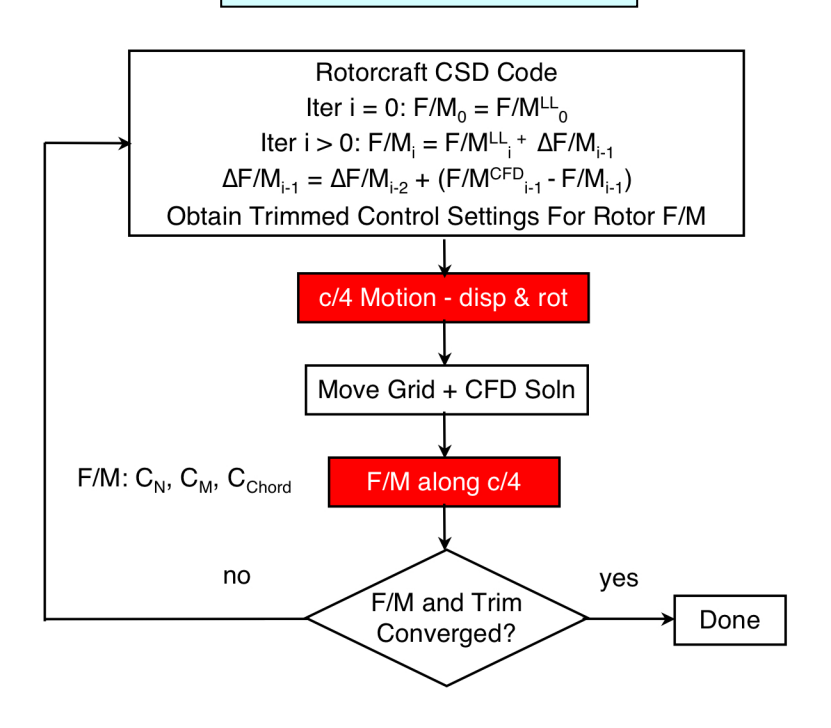

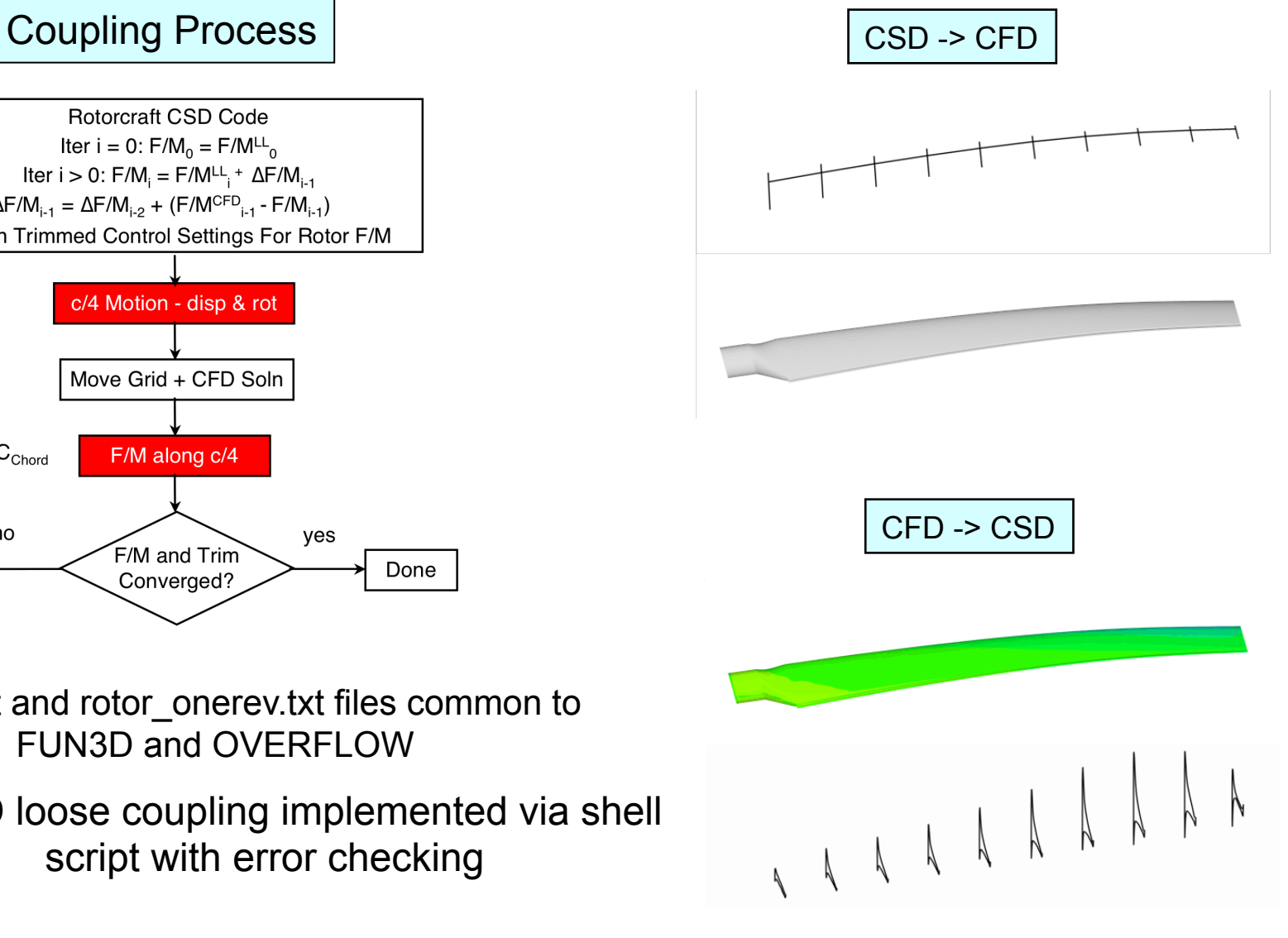

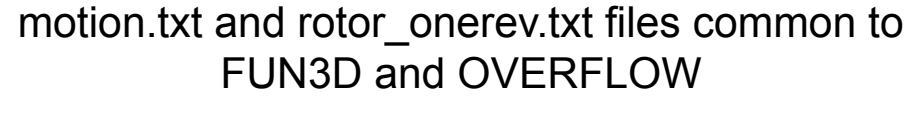

CFD/CSD loose coupling implemented via shell script with error checking

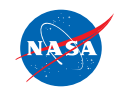

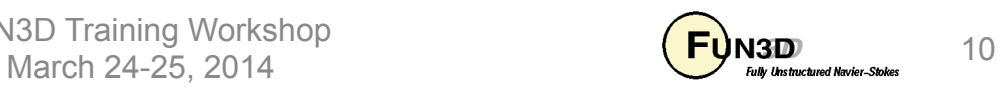

# **dci\_gen Preprocessor (1/8)**

- A rudimentary code to simplify rotorcraft setup (/utils/Rotocraft/dci\_gen)
	- Uses libSUGGAR++ routines
	- Takes a single blade grid and a single fuselage / background grid (extending to far field) and assembles them into an N-bladed rotorcraft
	- Creates the SUGGAR++ XML file (**Input.xml\_0**) needed by FUN3D
	- Generates, using libSUGGAR++ calls, the initial  $(t = 0)$  dci file and composite grid needed by FUN3D
	- Generates the composite-grid "mapbc" files needed by FUN3D
	- Component grids *must* be oriented as shown on following slide
		- Blade must have any "as-built" twist incorporated
		- If grids do not initially meet the orientation criteria, can use SUGGAR++ to rotate them *before* using **dci\_gen**

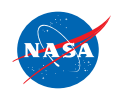

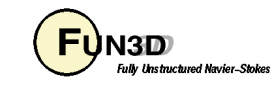

### **dci\_gen Preprocessor (2/8)**

HART II *Component* Grids

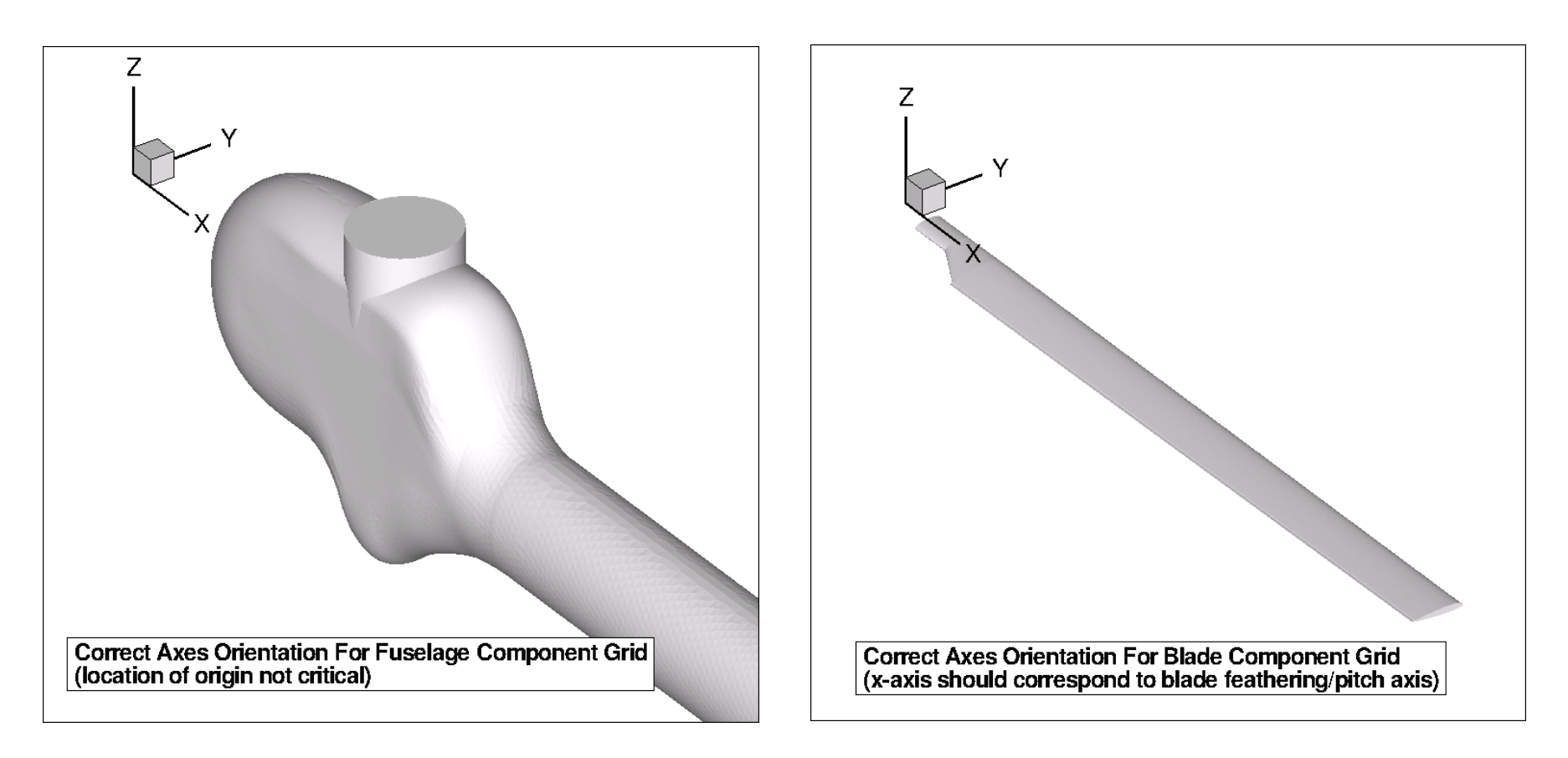

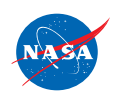

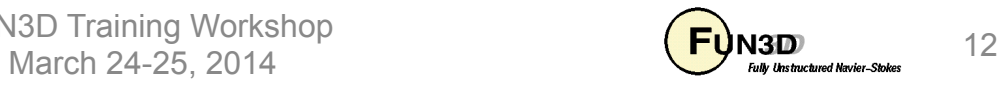

### **dci\_gen Preprocessor (3/8)**

HART II *Composite* Grid

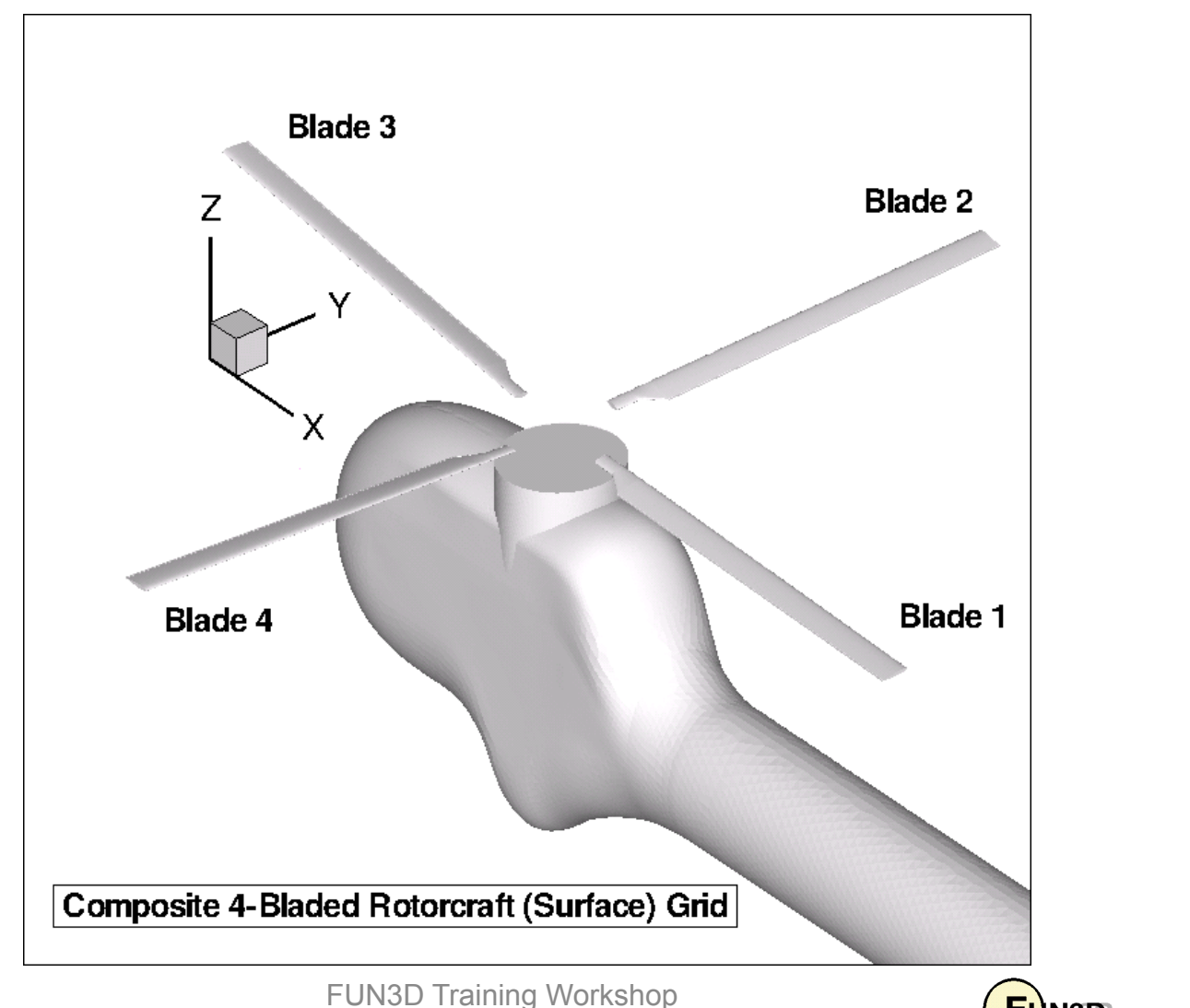

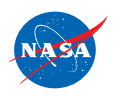

NSD Trailining vvorksriop<br>March 24-25, 2014 13

#### **rotor.input File**

• Articulated rotors need only a subset of the data (manual defines variables)

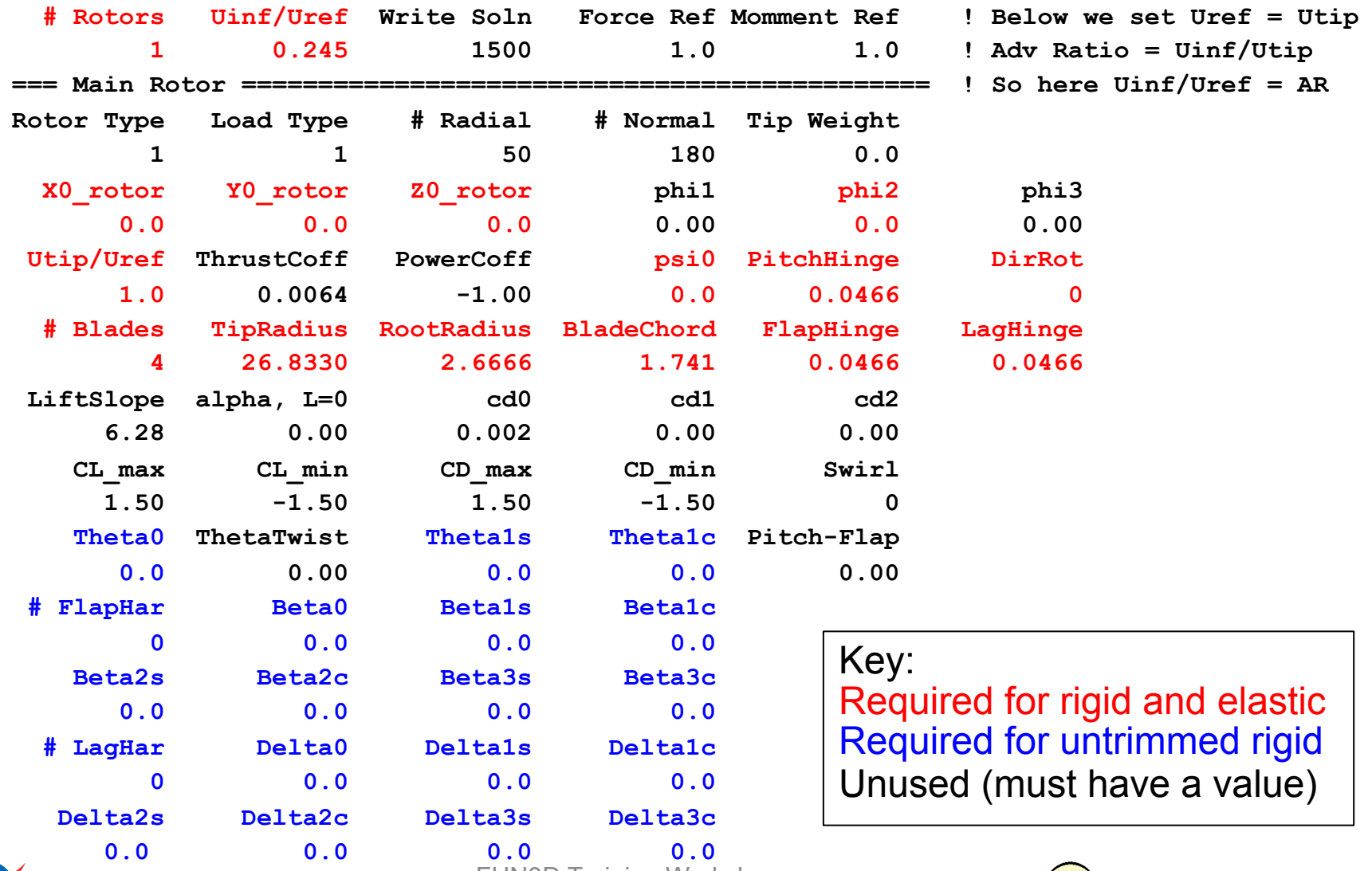

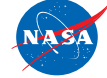

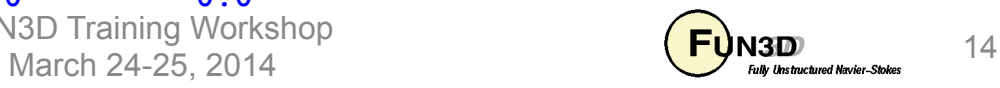

# **Nondimensional Input (1/2)**

- Typically define the flow reference state for rotors based on the tip speed; thus in  $\texttt{rotor.input}$ , set  $U_{\text{tip}}/U_{\text{ref}} = 1.0$  (data line 4)
- This way,  $U_{inf}/U_{ref}$  (data line 1) is equivalent to  $U_{inf}/U_{tip}$ , which is the Advance Ratio, and is usually specified or easily obtained
- Since the reference state corresponds to the tip, the mach number in the **fun3d.nml** file should be the tip Mach number, and the **reynolds\_number** should be the tip Reynolds number
- Nondimensional rotation rate: not input directly, but it is output to the screen; you might want to explicitly calculate it up front as a later check:

$$
\Omega^* = U_{tip}^* / R^* \text{ (rad/s, } R^* \text{ the rotor radius)}
$$
  
and recall 
$$
\Omega = \Omega^* (L_{ref}^* / L_{ref}) / a_{ref}^* \text{ (compressible)}
$$
  
so with 
$$
a_{ref}^* = U_{ref}^* / M_{ref} \text{ and taking } L_{ref}^* = R^*
$$

$$
\Omega = M_{ref} (U_{tip}^* / U_{ref}^*) / R \text{ (compressible)}
$$

$$
\Omega = U_{tip}^* / U_{ref}^* / R \text{ (incompressible)}
$$

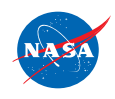

FUN3D Training Workshop NSD Training vvorksnop<br>March 24-25, 2014

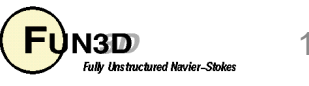

# **Nondimensional Input (2/2)**

• Nondimensional time step:

time for one rev:  $T^{*}=2\pi$  / $\Omega^{*}=2\pi$   $R^{*}$  / $U_{tip}^{*}$  (s) and recall  $t = t^* a_{\text{ref}}^* (L_{\text{ref}} / L_{\text{ref}}^*)$  (compressible) so with  $L_{\it ref}^* = R^*$  we have  $T = a_{ref}^{*}(R/R^{*})2\pi R^{*}/U_{tip}^{*} = 2\pi R/(M_{ref}U_{tip}^{*}/U_{ref}^{*})$  (nondim time / rev) For N steps per rotor revolution:  $\Delta t = 2\pi R/(NM_{ref}U_{tip}/U_{ref})$  (compressible)  $\Delta t = 2\pi R / (NU_{tip}^*/U_{ref}^*)$  (incompressible) 。<br>。  $\Delta t = 2\pi R / (NM_{ref}U_{tip}^*/U_{ref}^*)$ 

- Note: the azimuthal change per time step is output to the screen in the **Rotor info** section. Make sure this is consistent, to a high degree of precision (say at least 4 digits), with your choice of N steps per rev – you want the blade to end up very close to 360 deg. after multiple revs!
- Formulas above are general, but recall we usually have ref = tip, at least for compressible flow

FUN3D Training Workshop  $\overline{\mathbf{H}}$  March 24-25, 2014  $\overline{\mathbf{H}}$  March 24-25, 2014 16

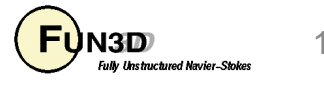

# **CAMRAD Considerations**

• User must set up basic CAMRAD II scripts; the **RUN\_LOOSE\_COUPLING** script provided with FUN3D requires 3 distinct, but related CAMRAD scripts

#### – **basename\_ref.scr**

- Used to generate the reference motion data used by CAMRAD
- Set this file to use rigid blades; zero collective/cyclic; no trim

#### – **basename\_0.scr**

- Used for coupling/trim cycle "0"
- Set up for elastic blades with trim; use CAMRAD aerodynamics exclusively (no delta airloads input); simplest aero model will suffice

#### – **basename\_n.scr**

- Used for all subsequent coupling/trim cycles
- Set up for elastic blades with trim; use same simple CAMRAD aerodynamics but now with delta airloads input

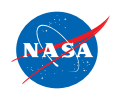

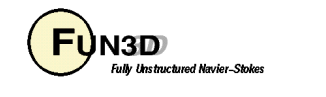

# **Untrimmed Rigid-Blade Simulations**

- Overview of the basic steps
	- 1. Prepare rotor blade and fuselage grids, with proper axis orientation
	- 2. Set up the **rotor.input** file based on desired flight conditions
	- 3. Run the **dci\_gen** utility to create a composite mesh and initial dci data
	- 4. Set up **fun3d.nml** and **moving\_body.input** files
	- 5. Optionally set up the &**slice\_data** namelist in the **fun3d.nml** file
	- 6. Run the solver with the following command line options (in addition to any other appropriate ones, like --temporal err control)

```
--moving_grid --overset --overset_rotor --dci_on_the_fly 
 --dci_period 360 --reuse_existing_dci
```
If optional step 5 is used, add the following (N as desired, typically 1)

**--slice\_freq N --output\_comprehensive\_loads**

7. Number of time steps required is case dependent – usually at least 3 revs

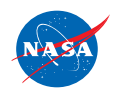

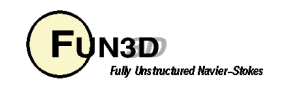

# **Trimmed, Elastic-Blade Simulations**

- Overview of the basic steps; steps 1-4 are the same as for the untrimmed rigid-blade case; use of CAMRAD is assumed
	- 5. Set up the &**slice\_data** namelist; *not optional*
	- 6. Set up the 3 CAMRAD run-script templates
	- 7. Set up the RUN LOOSE COUPLING run script (a c-shell script geared to PBS environments); user-set data is near the top – sections 1 and 2
	- 8. Set up the **fun3d.nml\_initial** and **fun3d.nml\_restart** files used by the run script; typically set the time steps in the initial file to cover 2 revs, and  $2/N_{\text{black}}$  revs in restart version
	- 9. If using the run script make sure all items it needs are in place; script checks for missing items, but it gets old having to keep restarting because you forgot something!
	- 10.Number of coupling cycles required for trim can vary, but 8-10 is typical for low-moderate thrust levels; high thrust cases near thrust boundary may require 10-15; user judges acceptable convergence

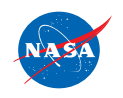

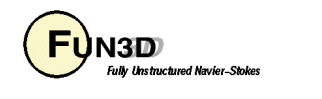

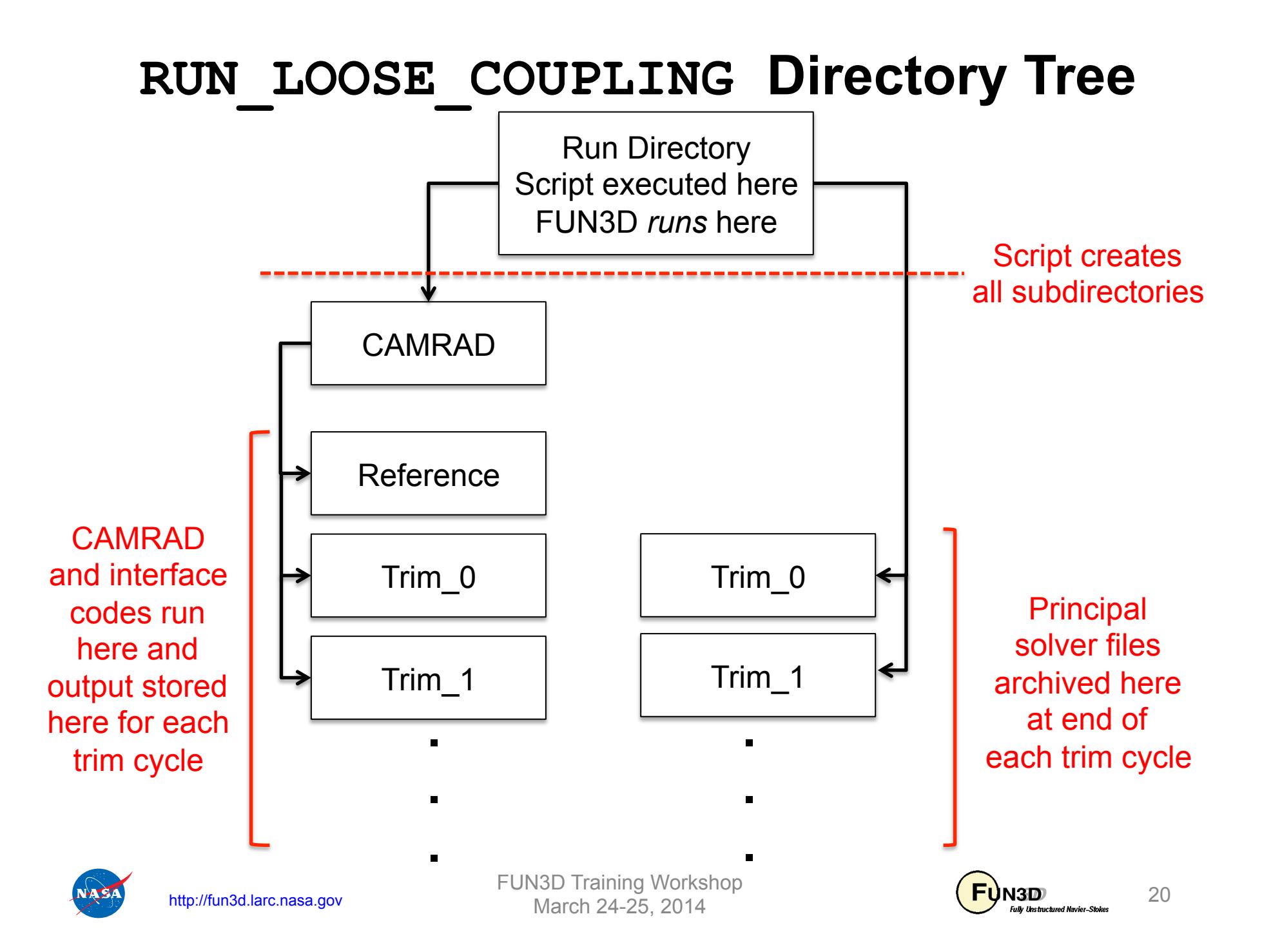

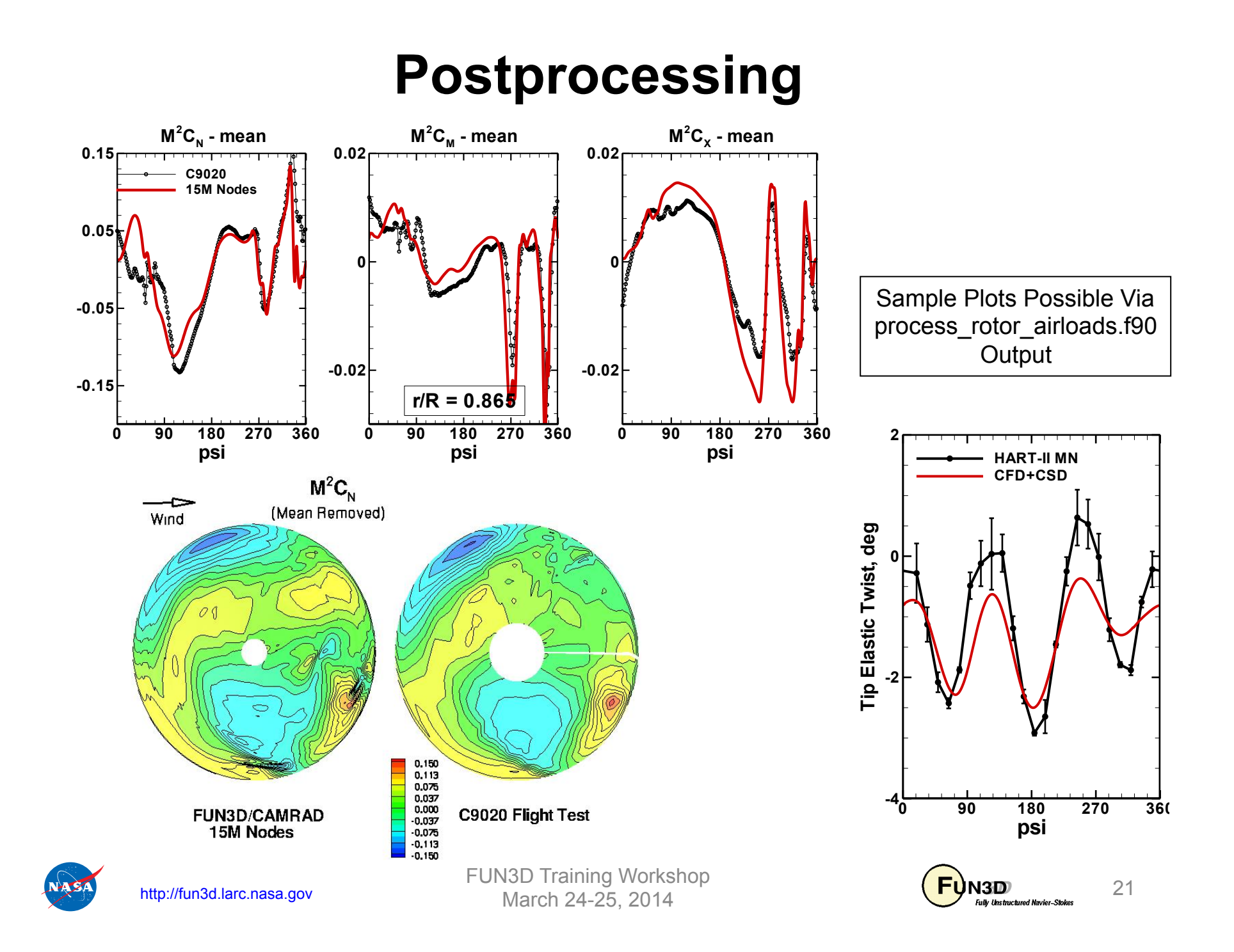

### **The End**

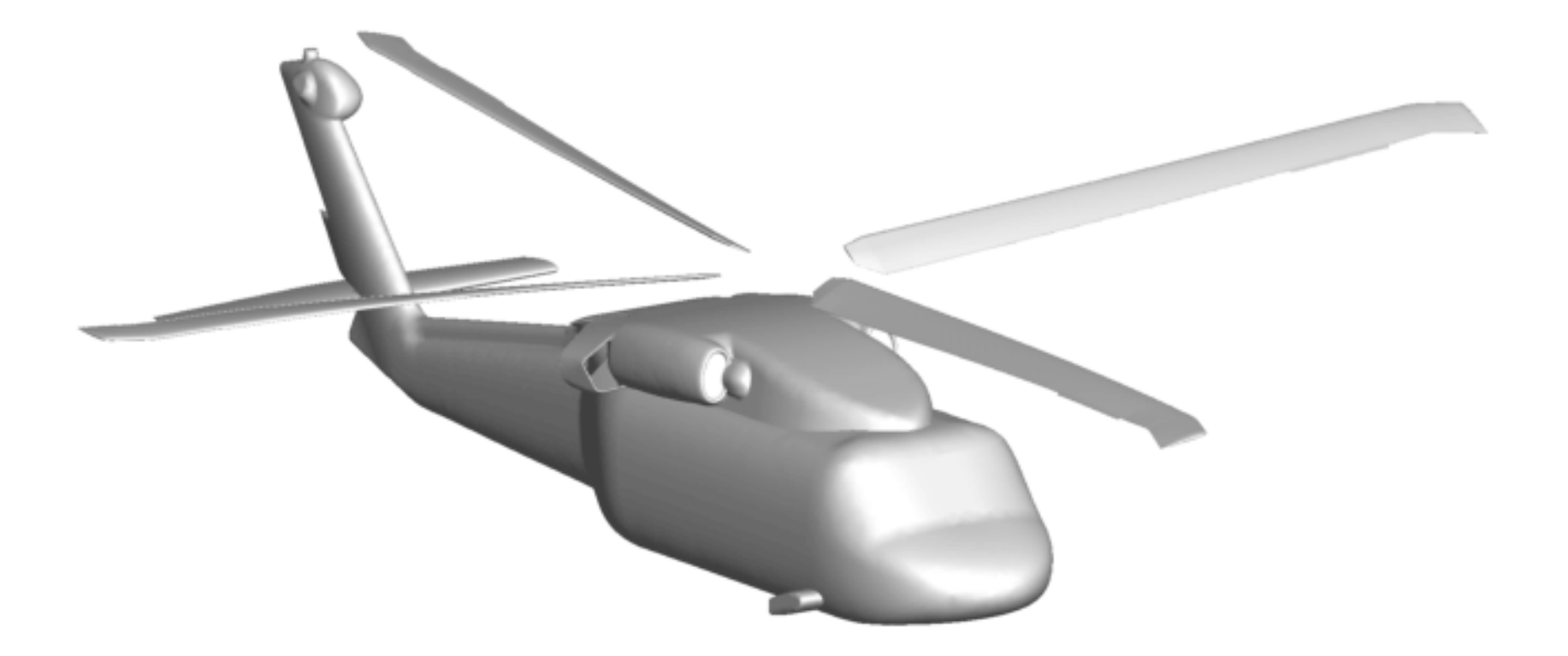

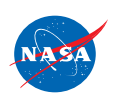

FUN3D Training Workshop 22<br>
March 24-25, 2014 22<br>
March 24-25, 2014

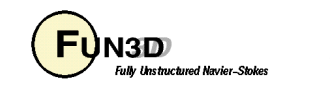